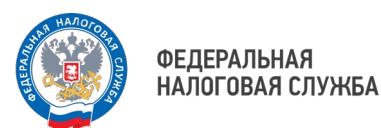

## **Как правильно заполнять платежные документы при уплате налогов за третьих лиц**

УФНС России по Приморскому краю информирует, что при уплате налогов иным лицом в платежном документе в полях «ИНН» и «КПП» плательщика указывается значение ИНН и КПП (для юридических лиц) плательщика, за которого уплачивается налог. Также, в поле «Плательщик» указывается информация о лице, осуществляющем платеж (наименование организации или ФИО), дополнительно в поле «Назначение платежа» необходимо указать ИНН, КПП лица, которое перечисляет денежные средства в бюджет и через знак «//» наименование организации или ФИО, за которых производится уплата платежа.

Установленные правила позволяют налоговым органам по реквизитам, указанным в платежном документе, четко идентифицировать налогоплательщика, а также иное лицо, которое осуществляет платеж и обеспечить достоверный учет налоговых платежей, перечисляемых иным лицом в бюджетную систему Российской Федерации.

Особое внимание обращаем на важность безошибочного указания в платежных документах реквизита «ИНН налогоплательщика», так как у налоговых органов отсутствует возможность уточнить платежный документ на правильный ИНН налогоплательщика.

При этом в соответствии с Налоговым кодексом Российской Федерации иное лицо не вправе требовать возврата уплаченного за налогоплательщика налога.

В случае ошибочного указания в платежном поручении ИНН плательщика, денежные средства могут быть возвращены плательщику, чья обязанность исполняется, на основании его заявления.

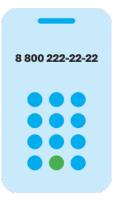

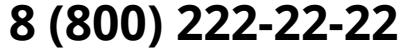

Бесплатный многоканальный телефон контакт-центра ФНС России

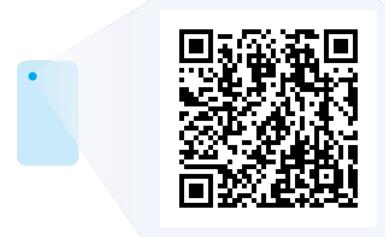